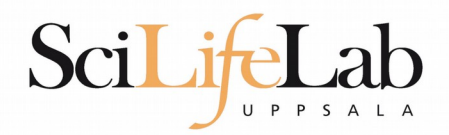

#### **Advanced Linux Usage**

160920 Martin Dahlö martin.dahlo@scilifelab.uu.se

**Enabler for Life Sciences** 

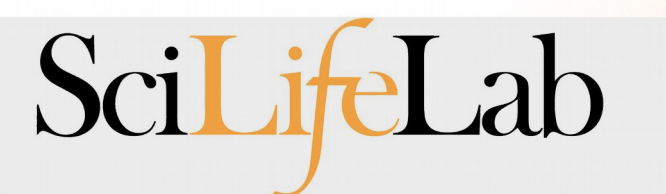

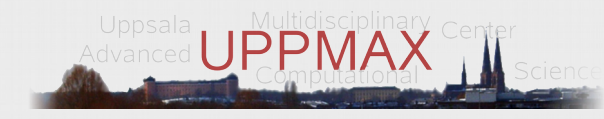

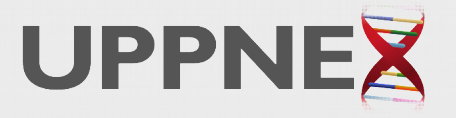

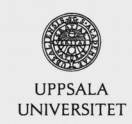

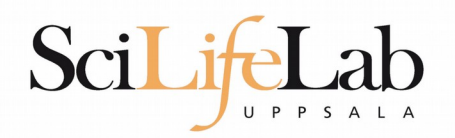

## • Same program, many files

 $s$  ls -l total  $\theta$  $-rw-rw-r-1$  dahlo dahlo  $\theta$  Sep 1 16:42 sample 1.bam  $-rw-rw-r-1$  dahlo dahlo  $\theta$  Sep 1 16:42 sample 2.bam  $-rw-rw-r-1$  dahlo dahlo  $\theta$  Sep 1 16:42 sample 3.bam  $-rw-rw-r-1$  dahlo dahlo  $\theta$  Sep 1 16:42 sample 4.bam  $-rw-rw-r-1$  dahlo dahlo  $\theta$  Sep 1 16:42 sample 5.bam -rw-rw-r-- 1 dahlo dahlo 0 Sep 1 16:42 sample 6.bam  $-rw-rw-r-1$  dahlo dahlo  $\theta$  Sep 1 16:42 sample 7.bam  $-rw-rw-r-1$  dahlo dahlo  $\theta$  Sep 1 16:42 sample 8.bam -rw-rw-r-- 1 dahlo dahlo 0 Sep 1 16:42 sample 9.bam

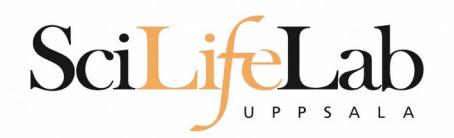

## • Same program, many files

```
s ls -l
total \theta-rw-rw-r-1 dahlo dahlo \theta Sep 1 16:42 sample 1.bam
-rw-rw-r-1 dahlo dahlo \theta Sep 1 16:42 sample 2.bam
-rw-rw-r-1 dahlo dahlo \theta Sep 1 16:42 sample 3.bam
-rw-rw-r-1 dahlo dahlo \theta Sep 1 16:42 sample 4.bam
-rw-rw-r-1 dahlo dahlo \theta Sep 1 16:42 sample 5.bam
-rw-rw-r-1 dahlo dahlo \theta Sep 1 16:42 sample 6.bam
-rw-rw-r-1 dahlo dahlo \theta Sep 1 16:42 sample 7.bam
-rw-rw-r-1 dahlo dahlo \theta Sep 1 16:42 sample 8.bam
-rw-rw-r-1 dahlo dahlo \theta Sep 1 16:42 sample 9.bam
$ my prog sample 1.bam
```
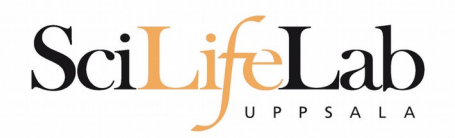

## • Same program, many files

```
s ls -l
total \theta-rw-rw-r-1 dahlo dahlo \theta Sep 1 16:42 sample 1.bam
-rw-rw-r-1 dahlo dahlo \theta Sep 1 16:42 sample 2.bam
-rw-rw-r-1 dahlo dahlo \theta Sep 1 16:42 sample 3.bam
-rw-rw-r-1 dahlo dahlo \theta Sep 1 16:42 sample 4.bam
-rw-rw-r-1 dahlo dahlo \theta Sep 1 16:42 sample 5.bam
-rw-rw-r-1 dahlo dahlo \theta Sep 1 16:42 sample 6.bam
-rw-rw-r-1 dahlo dahlo \theta Sep 1 16:42 sample 7.bam
-rw-rw-r-1 dahlo dahlo \theta Sep 1 16:42 sample 8.bam
-rw-rw-r-1 dahlo dahlo \theta Sep 1 16:42 sample 9.bam
$ my prog sample 1.bam
$ my prog sample 2.bam
```
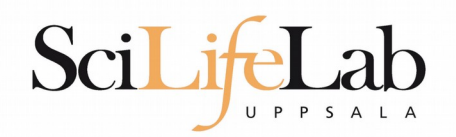

## • Same program, many files

```
s ls -l
total \theta-rw-rw-r-1 dahlo dahlo \theta Sep 1 16:42 sample 1.bam
-rw-rw-r-1 dahlo dahlo \theta Sep 1 16:42 sample 2.bam
-rw-rw-r-1 dahlo dahlo \theta Sep 1 16:42 sample 3.bam
-rw-rw-r-1 dahlo dahlo \theta Sep 1 16:42 sample 4.bam
-rw-rw-r-1 dahlo dahlo \theta Sep 1 16:42 sample 5.bam
-rw-rw-r-1 dahlo dahlo \theta Sep 1 16:42 sample 6.bam
-rw-rw-r-1 dahlo dahlo \theta Sep 1 16:42 sample 7.bam
-rw-rw-r-- 1 dahlo dahlo 0 Sep 1 16:42 sample 8.bam
-rw-rw-r-1 dahlo dahlo \theta Sep 1 16:42 sample 9.bam
$ my prog sample 1.bam
$ my prog sample 2.bam
$ my prog sample 3.bam
$ my prog sample 4.bam
$ my prog sample 5.bam
$ my prog sample 6.bam
$ my prog sample 7.bam
$ my prog sample 8.bam
$ my prog sample 9.bam
```
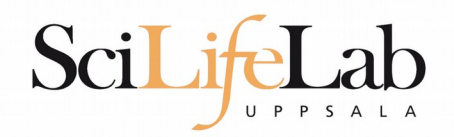

- **Same program, many files** 
	- **10 files? Ok**
	- **1000 files? Not ok..**

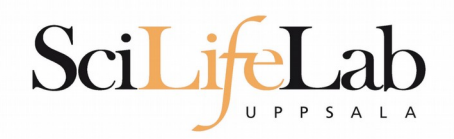

- Same program, many files
	- **10 files? Ok**
	- **1000 files? Not ok..**
- **Reproducibility** 
	- **Self and others**

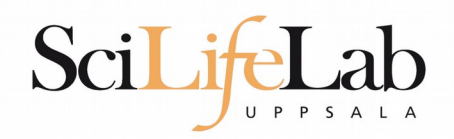

- Same program, many files
	- **10 files? Ok**
	- **1000 files? Not ok..**
- **Reproducibility** 
	- Self and others
- As always, scripts to the rescue!

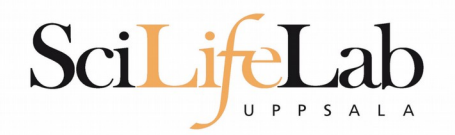

#### total  $\theta$ -rw-rw-r-- 1 dahlo dahlo 0 Sep 1 17:18 sample 1.bam -rw-rw-r-- 1 dahlo dahlo 0 Sep 1 17:18 sample 2.bam -rw-rw-r-- 1 dahlo dahlo 0 Sep  $1$  17:18 sample 3.bam -rw-rw-r-- 1 dahlo dahlo 0 Sep  $1$  17:18 sample 4.bam -rw-rw-r-- 1 dahlo dahlo 0 Sep  $1$  17:18 sample 5.bam -rw-rw-r-- 1 dahlo dahlo 0 Sep 1 17:18 sample 6.bam 1 17:18 sample 7.bam -rw-rw-r-- 1 dahlo dahlo 0 Sep -rw-rw-r-- 1 dahlo dahlo 0 Sep 1 17:18 sample 8.bam -rw-rw-r-- 1 dahlo dahlo 0 Sep 1 17:18 sample 9.bam \$ nano analysis.sh

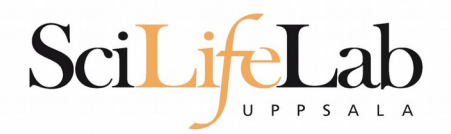

GNU nano 2.0.9

File: analysis.sh

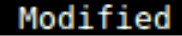

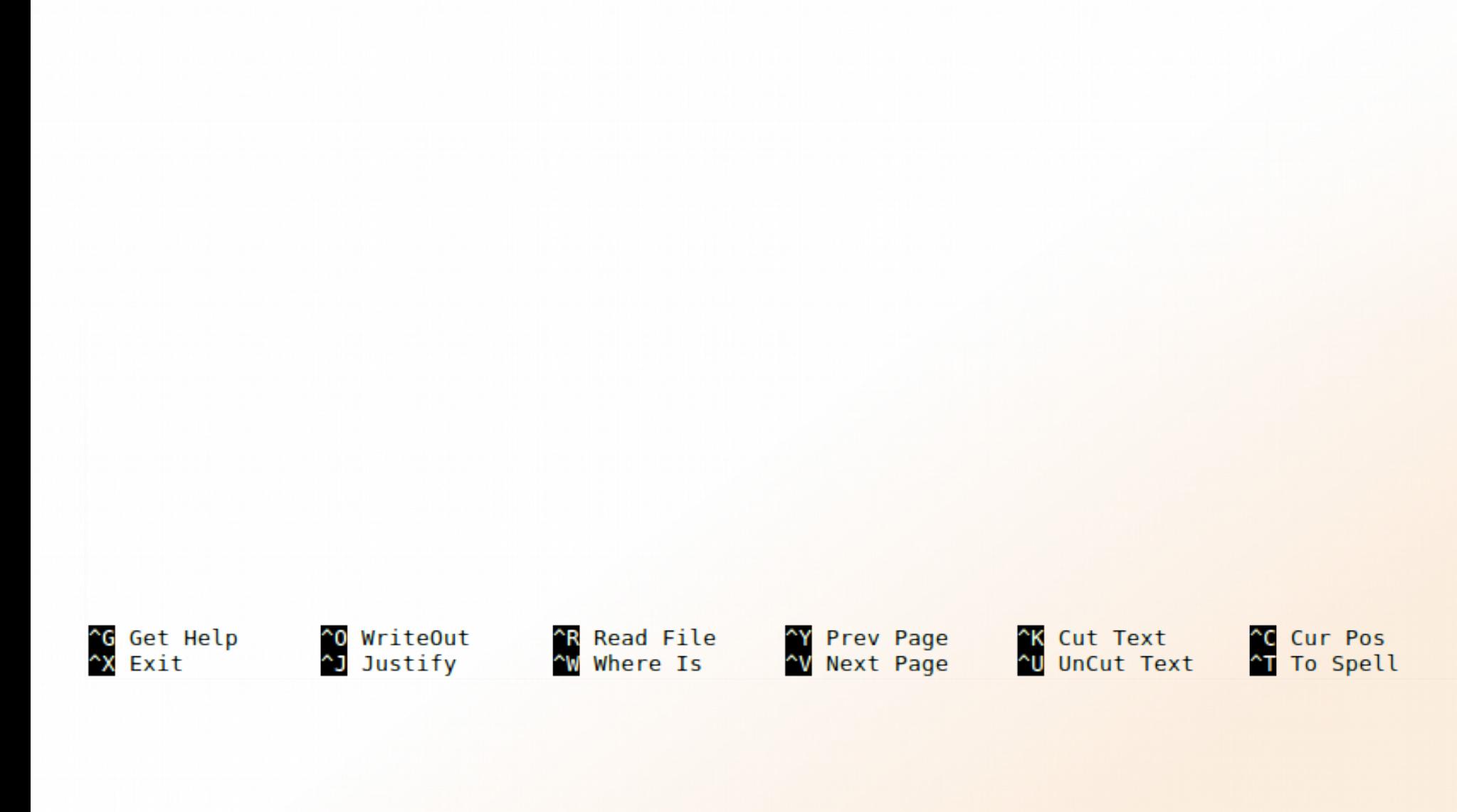

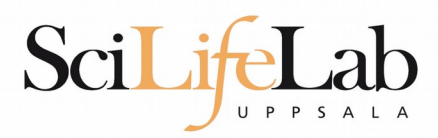

Modified

GNU nano 2.0.9

File: analysis.sh

my prog sample 1.bam

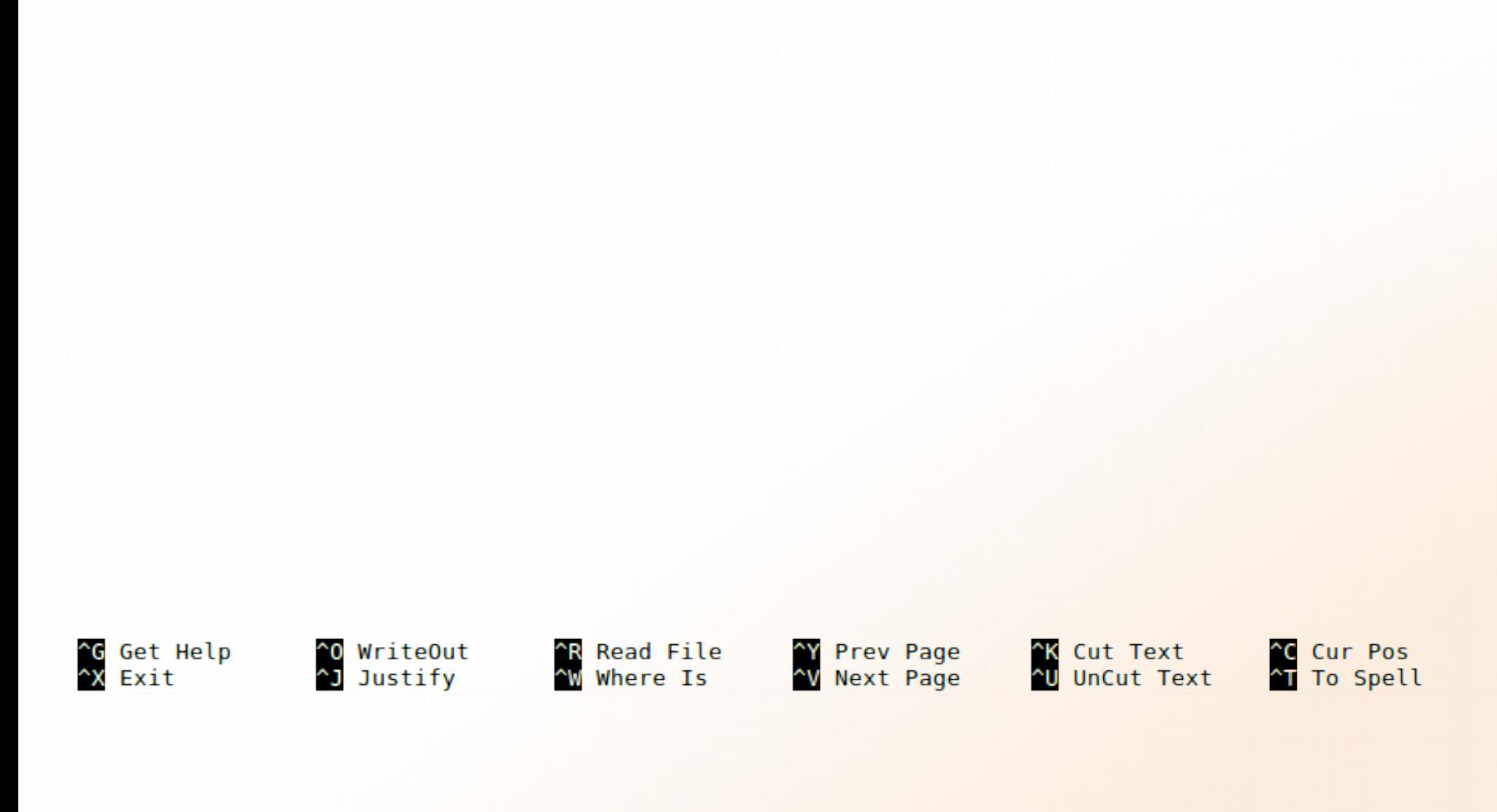

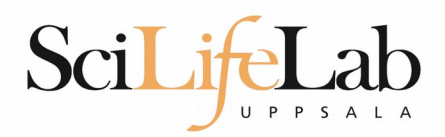

Modified

GNU nano 2.0.9

File: analysis.sh

my prog sample 1.bam my prog sample 2.bam

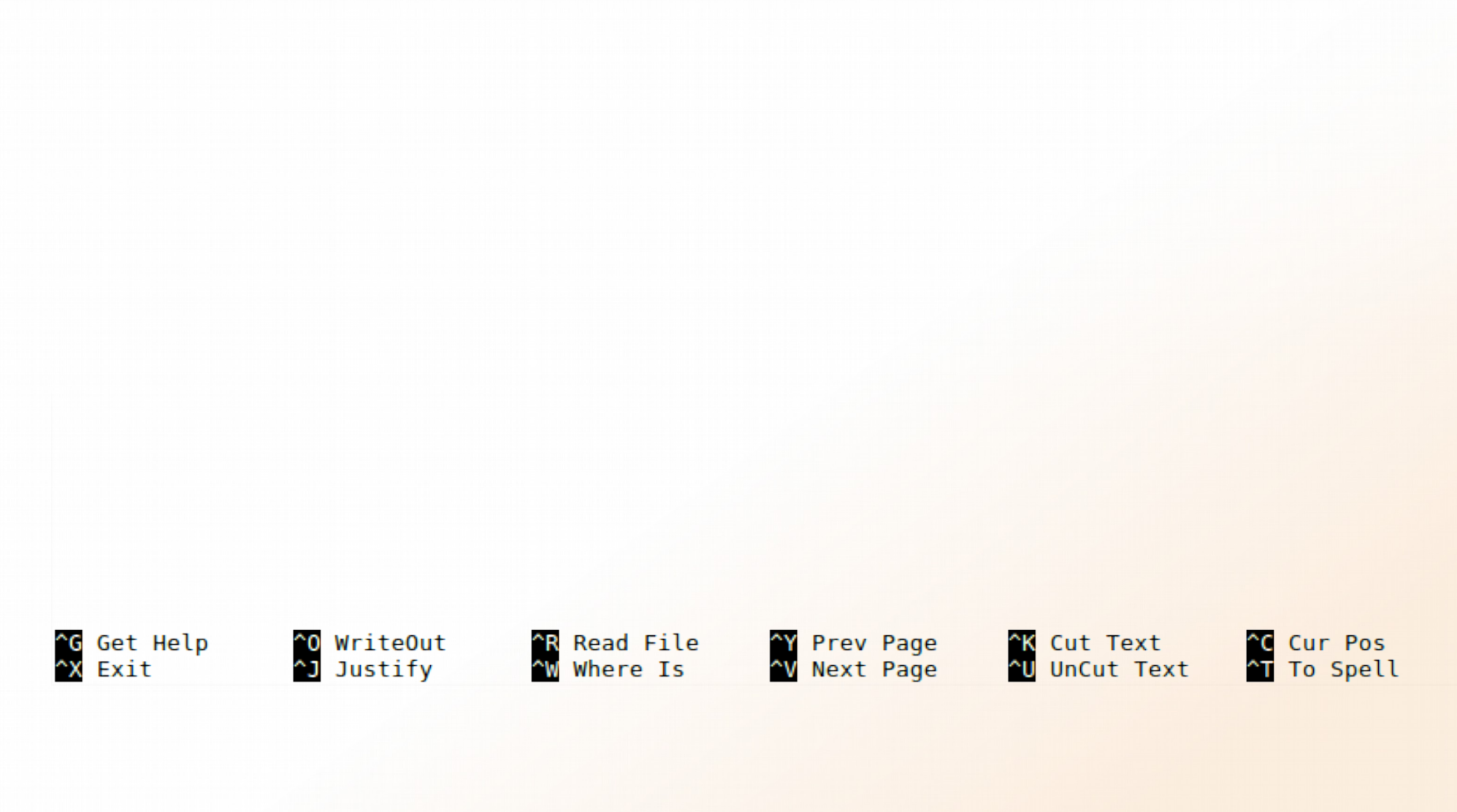

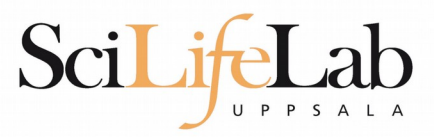

#### GNU nano 2.0.9

File: analysis.sh

my prog sample 1.bam my prog sample 2.bam my prog sample 3.bam my prog sample 4.bam my prog sample 5.bam my prog sample 6.bam my prog sample 7.bam my prog sample 8.bam my prog sample 9.bam

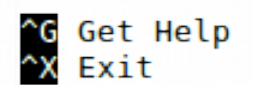

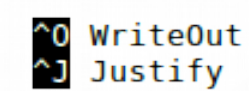

^R Read File<br>^W Where Is

**<sup>^</sup>Y** Prev Page<br>^V Next Page

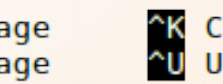

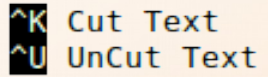

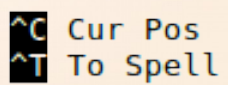

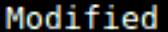

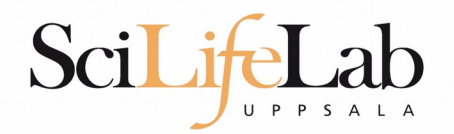

#### $\frac{1}{2}$ total 4,0K -rw-rw-r-- 1 dahlo dahlo 267 Sep 7 09:34 analysis.sh -rw-rw-r-- 1 dahlo dahlo 0 Sep 1 17:18 sample 1.bam -rw-rw-r-- 1 dahlo dahlo 0 Sep 1 17:18 sample 2.bam -rw-rw-r-- 1 dahlo dahlo 0 Sep 1 17:18 sample 3.bam -rw-rw-r-- 1 dahlo dahlo 0 Sep 1 17:18 sample 4.bam -rw-rw-r-- 1 dahlo dahlo 0 Sep 1 17:18 sample 5.bam -rw-rw-r-- 1 dahlo dahlo 0 Sep 1 17:18 sample 6.bam -rw-rw-r-- 1 dahlo dahlo 0 Sep 1 17:18 sample 7.bam -rw-rw-r-- 1 dahlo dahlo 0 Sep 1 17:18 sample 8.bam -rw-rw-r-- 1 dahlo dahlo 0 Sep 1 17:18 sample 9.bam \$

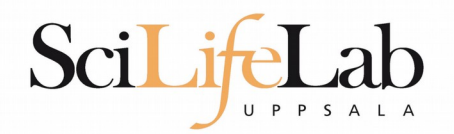

#### $\frac{1}{2}$ total 4,0K -rw-rw-r-- 1 dahlo dahlo 267 Sep 7 09:34 analysis.sh -rw-rw-r-- 1 dahlo dahlo 0 Sep 1 17:18 sample 1.bam  $-rw-rw-r-1$  dahlo dahlo 0 Sep 1 17:18 sample 2.bam -rw-rw-r-- 1 dahlo dahlo 0 Sep 1 17:18 sample 3.bam -rw-rw-r-- 1 dahlo dahlo 0 Sep 1 17:18 sample 4.bam -rw-rw-r-- 1 dahlo dahlo 0 Sep 1 17:18 sample 5.bam -rw-rw-r-- 1 dahlo dahlo 0 Sep 1 17:18 sample 6.bam -rw-rw-r-- 1 dahlo dahlo 0 Sep 1 17:18 sample 7.bam -rw-rw-r-- 1 dahlo dahlo 0 Sep 1 17:18 sample 8.bam -rw-rw-r-- 1 dahlo dahlo 0 Sep 1 17:18 sample 9.bam \$ bash analysis.sh

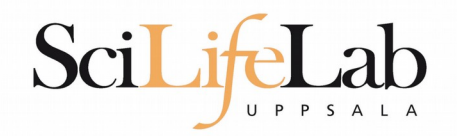

#### **- Assigning**

my\_variable=5 my\_variable="nice text"

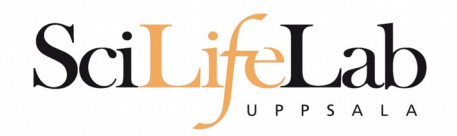

### **- Assigning**

my\_variable=5 my\_variable="nice text"

**Using** 

\$my\_variable

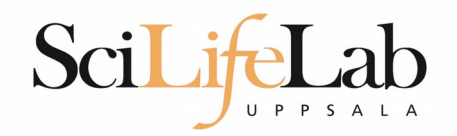

### **- Assigning**

my\_variable=5 my\_variable="nice text"

**Using** 

\$my\_variable

\$ my variable="Martin"

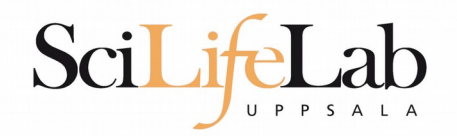

### **- Assigning**

my\_variable=5 my\_variable="nice text"

**Using** 

\$my\_variable

```
$ my variable="Martin"
$ echo "Hello $my variable"
```
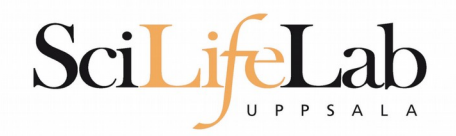

### **- Assigning**

my\_variable=5 my\_variable="nice text"

**Using** 

\$my\_variable

```
$ my variable="Martin"
$ echo "Hello $my variable"
Hello Martin
```
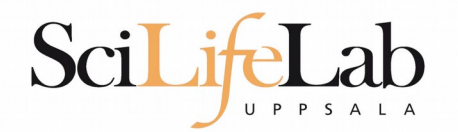

Modified

#### GNU nano 2.0.9

File: analysis.sh

my prog sample 1.bam my prog sample 2.bam my prog sample 3.bam my prog sample 4.bam my prog sample 5.bam my prog sample 6.bam my prog sample 7.bam my prog sample 8.bam my prog sample 9.bam

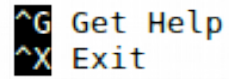

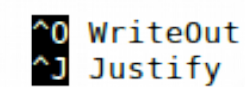

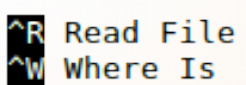

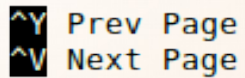

^K Cut Text<br>^U UnCut Text

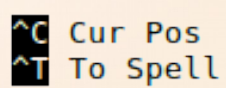

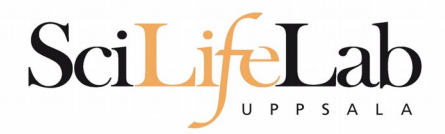

#### GNU nano 2.0.9

#### File: analysis.sh

prefix="sample"

my prog sample 1.bam my prog sample 2.bam my prog sample 3.bam my prog sample 4.bam my prog sample 5.bam my prog sample 6.bam my prog sample 7.bam my prog sample 8.bam my prog sample 9.bam

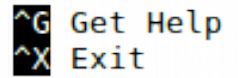

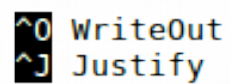

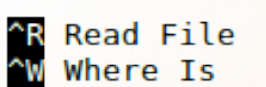

**Y** Prev Page<br>N Next Page

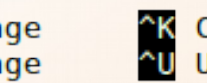

^K Cut Text<br>^U UnCut Text

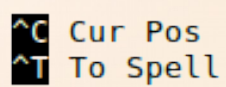

Modified

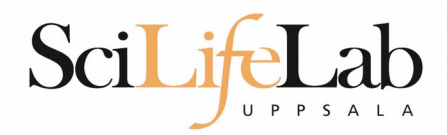

#### GNU nano 2.0.9

#### File: analysis.sh

prefix="sample"

my prog \${prefix} 1.bam my prog \${prefix} 2.bam my prog \${prefix} 3.bam my prog \${prefix} 4.bam my prog \${prefix} 5.bam my prog \${prefix} 6.bam my prog \${prefix} 7.bam my prog \${prefix} 8.bam my prog \${prefix} 9.bam

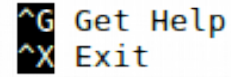

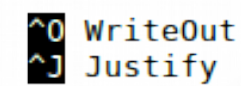

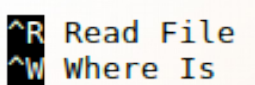

**Y** Prev Page<br>N Next Page

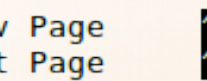

^K Cut Text<br>^U UnCut Text

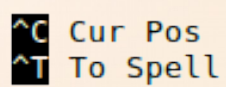

Modified

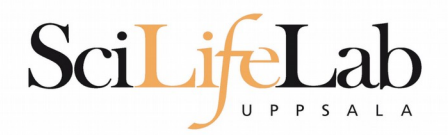

#### GNU nano 2.0.9

#### File: analysis.sh

prefix="dog"

my prog \${prefix} 1.bam my prog \${prefix} 2.bam my prog \${prefix} 3.bam my prog \${prefix} 4.bam my prog \${prefix} 5.bam my prog \${prefix} 6.bam my prog \${prefix} 7.bam my prog \${prefix} 8.bam my prog \${prefix} 9.bam

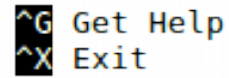

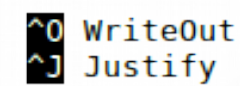

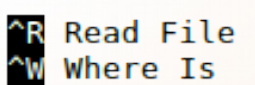

**Y** Prev Page<br>N Next Page

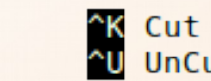

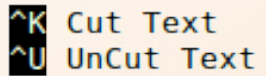

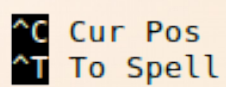

Modified

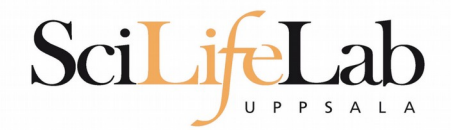

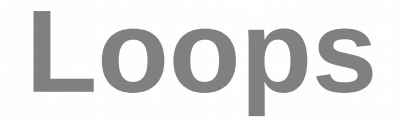

# for variable name in 1 2 3; do echo \$variable\_name

done

\$ bash loop\_test.sh  $\mathbf 1$ 

 $\overline{2}$ 3 Ś

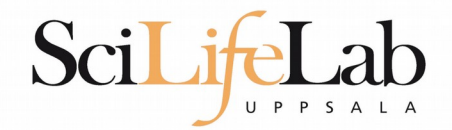

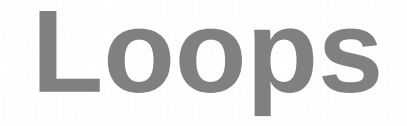

## for variable name in text works too; do echo \$variable\_name done

\$ bash loop test.sh text works too \$

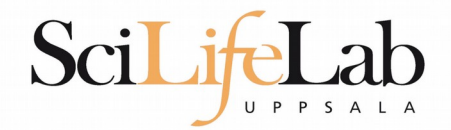

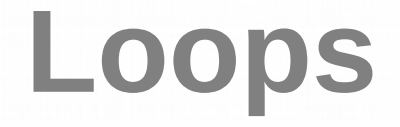

## for variable name in mix them 5; do echo \$variable\_name done

\$ bash loop test.sh  $mix$ them 5 Ś

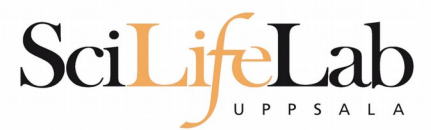

## Loops

**GNU nano 2.0.9** 

File: analysis.sh

prefix="sample"

for i in 1 2 3 4 5 6 7 8 9;  $d\mathbf{o}$ my prog \${prefix} \$i.bam done

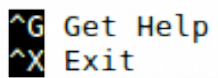

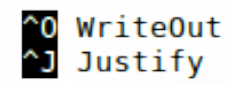

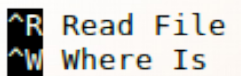

**<sup>^</sup>Y** Prev Page<br>^V Next Page

^K Cut Text<br>^U UnCut Text

^C Cur Pos<br>^T To Spell

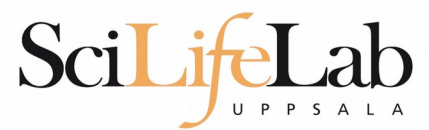

## Loops

GNU nano 2.0.9

File: analysis.sh

prefix="sample"

for i in 1 2 3 4 5 6 7 8 9; do echo my prog \${prefix} \$i.bam done

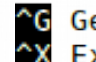

^G Get Help<br>^X Exit

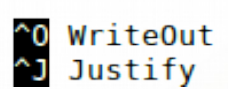

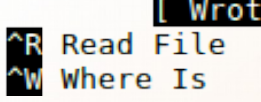

[ Wrote 7 lines ] ~Y Prev Page<br>~V Next Page

^K Cut Text<br>^U UnCut Text

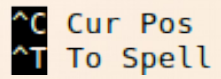

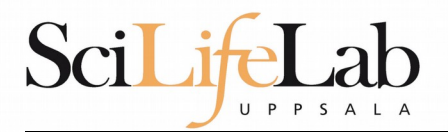

## Loops

#### GNU nano 2.0.9

File:

prefix="sample"

for i in 1 2 3 4 5 6 7 8 9;  $do$ echo my prog \${prefix} \$i.bam done

> \$ bash analysis.sh my prog sample 1.bam my prog sample 2.bam my prog sample 3.bam my prog sample 4.bam my prog sample 5.bam my prog sample 6.bam my prog sample 7.bam my prog sample 8.bam my prog sample 9.bam Ś.

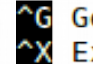

^G Get Help<br>^X Exit

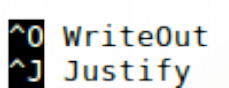

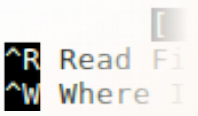

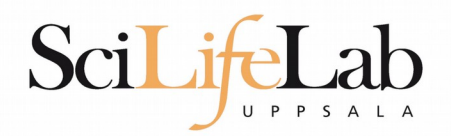

```
s ls *.bam
sample 1.bam sample 3.bam sample 5.bam sample 7.bam sample 9.bam
sample 2.bam sample 4.bam
                          sample 6.bam sample 8.bam
Ś
```
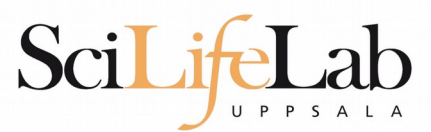

**GNU nano 2.0.9** 

File: analysis.sh

prefix="sample"

for file in  $$( \; \; \& \; * \; . \; \text{bam } )$ ; do echo my prog \$file done

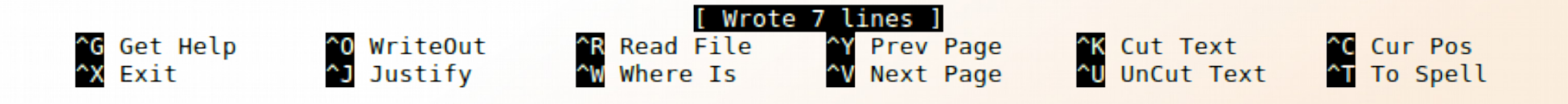

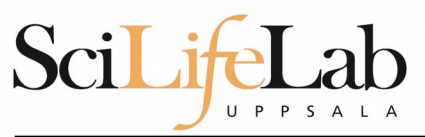

GNU nano 2.0.9

File: analysis.sh

for file in  $$( \; \; \& \; * \; . \; \text{bam } )$ ; do echo my prog \$file done

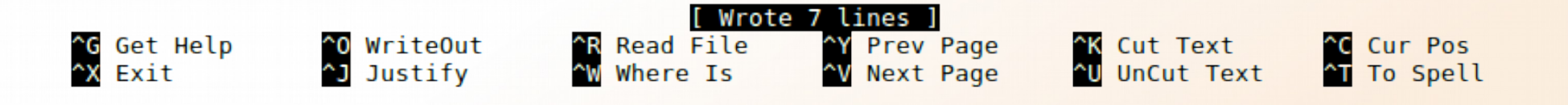

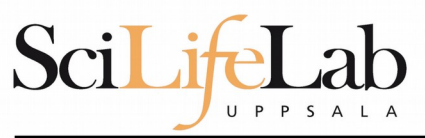

GNU nano 2.0.9

File:

for file in  $$( \; \; \& \; * \; . \; \text{bam } )$ ;  $d<sub>o</sub>$ echo my prog \$file done

> \$ bash analysis.sh my prog sample 1.bam my prog sample 2.bam my prog sample 3.bam my prog sample 4.bam my prog sample 5.bam my prog sample 6.bam my prog sample 7.bam my prog sample 8.bam my prog sample 9.bam Ś.

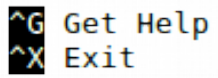

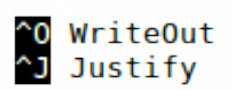

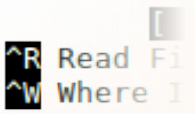

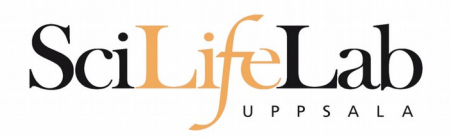

#### \$ bash analysis.sh /path/to/my/bams

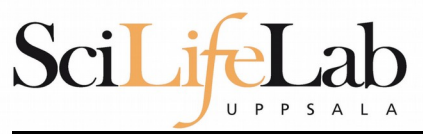

GNU nano 2.0.9

#### File: analysis.sh

Modified

for file in  $$($  ls  $$1/*$ .bam );  $do$ echo my prog \$file done

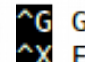

^G Get Help<br>^X Exit

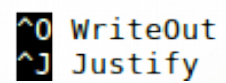

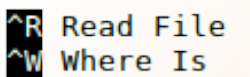

**<sup>^</sup>Y** Prev Page<br>^V Next Page

^K Cut Text<br>^U UnCut Text

**C** Cur Pos<br>T To Spell

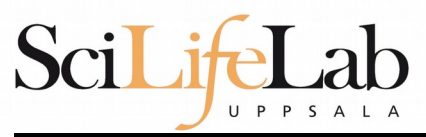

GNU nano 2.0.9

File:

for file in  $$($  ls  $$1/*$ .bam );  $do$ echo my prog \$file done

> \$ bash analysis.sh . my prog ./sample 1.bam my prog ./sample 2.bam my prog ./sample 3.bam my prog ./sample 4.bam my prog ./sample 5.bam my prog ./sample 6.bam my prog ./sample 7.bam my prog ./sample 8.bam my prog ./sample 9.bam \$

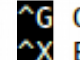

^G Get Help<br>^X Exit

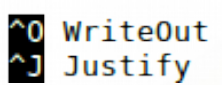

**^R Read F**<br>^W Where

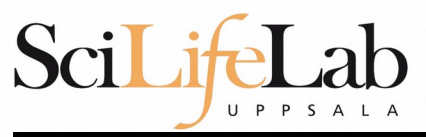

GNU nano 2.0.9

**File:** 

for file in  $$$  (  $\frac{1}{5}$  \$1/\*.bam ); do echo my prog \$file done

> \$ bash analysis.sh /path/to/my/bams my prog /path/to/my/bams/sample 1.bam my prog /path/to/my/bams/sample 2.bam my prog /path/to/my/bams/sample 3.bam my prog /path/to/my/bams/sample 4.bam my prog /path/to/my/bams/sample 5.bam my prog /path/to/my/bams/sample 6.bam my prog /path/to/my/bams/sample 7.bam my prog /path/to/my/bams/sample 8.bam my prog /path/to/my/bams/sample 9.bam Ś.

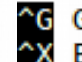

^G Get Help<br>^X Exit

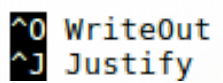

**^R Read F**<br>^W Where

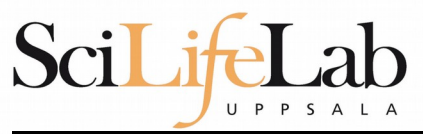

GNU nano 2.0.9

File: analysis.sh

Modified

for file in  $$($  ls  $$1/*$ .bam ); do my prog \$file done

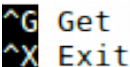

^G Get Help<br>^X Exit

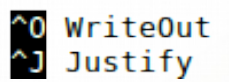

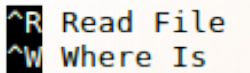

**<sup>^</sup>Y** Prev Page<br>^V Next Page

^K Cut Text<br>^U UnCut Text

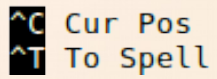

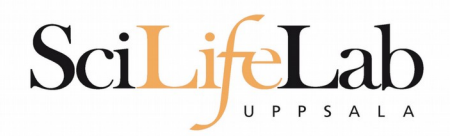

\$ my prog sample 1.bam \$ my prog sample 2.bam \$ my prog sample 3.bam \$ my\_prog sample\_4.bam \$ my\_prog sample\_5.bam \$ my\_prog sample\_6.bam \$ my\_prog sample\_7.bam \$ my prog sample 8.bam \$ my prog sample 9.bam

for file in  $$($  ls  $$1/*$ .bam  $);$ do my prog \$file done

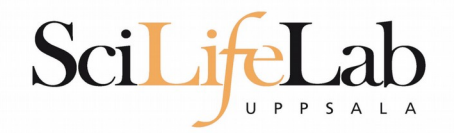

if true; then echo "This is true" fi

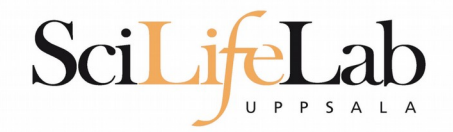

if false; then echo "This is true" fi

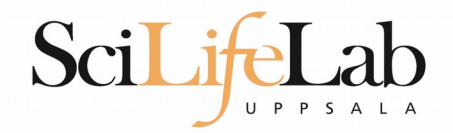

## if  $[5 < 9 ]$ ; then echo "This is true" fi

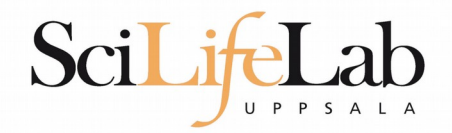

## if  $[ [ 5 > 9 ] ]$ ; then echo "This is true" fi

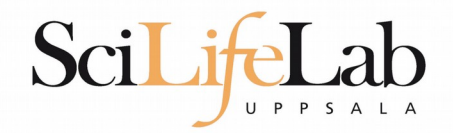

## if  $[5 == 9 ]$ ; then echo "This is true" fi

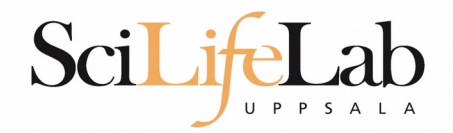

## if  $\left[\right]$  "Hello" == "Hello" ]]; then echo "This is true" fi

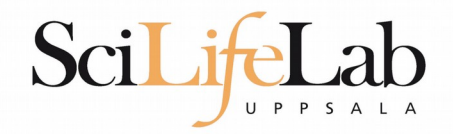

## if  $[$  "Hello" == "Hi"  $]$ ; then echo "This is true" fi

1f

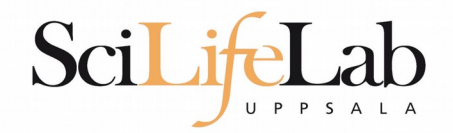

## if  $\lceil \int$  "Hello" == "Hel"\*  $\rceil$  ; then echo "This is true" fi

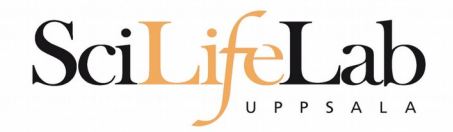

```
for file in $( ls $1/*.bam );
do
   echo my_prog $file
done
```
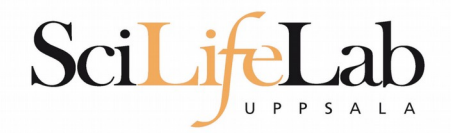

```
for file in $( ls $1/*.bam );
do
    if [[... := "dog" * ]]; then
        echo my prog $file
   fi
done
```
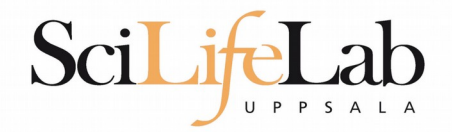

```
for file in $ ( \frac{1}{5} $1/*.bam ):
do
    if [[... := "dog" * ]]; then
         echo my prog $file
    fi
done
```

```
- Ex: $file is /path/to/dog 1.bam
```
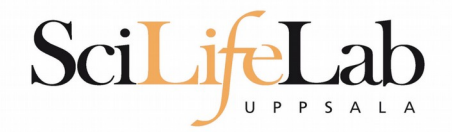

```
for file in $ ( \frac{1}{5} $1/*.bam ):
do
    if [[... := "dog" * ]]; then
         echo my prog $file
    fi
done
```

```
• Ex: $file is /path/to/dog 1.bam
 basename $file
```
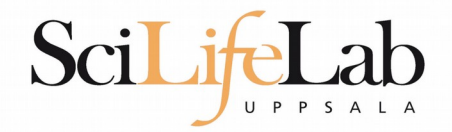

```
for file in $ ( \frac{1}{5} $1/*.bam ):
do
    if [[... := "dog" * ]]; then
         echo my prog $file
    fi
done
```

```
 Ex: $file is /path/to/dog_1.bam
 basename $file
 dog_1.bam
```
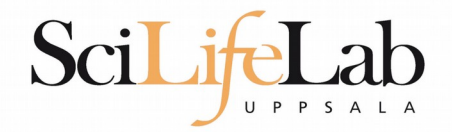

```
for file in $ ( \frac{1}{5} $1/*.bam );
do
    if [[ $(basename $file) != "dog"* ]]; then
        echo my prog $file
    fi
done
```

```
 Ex: $file is /path/to/dog_1.bam
 basename $file
 dog_1.bam
```
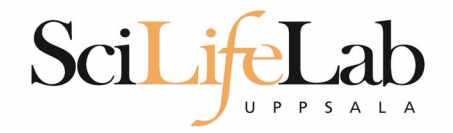

```
for file in $ ( \frac{1}{5} $1/*.bam );
do
    if [[ $(basename $file) != "dog"* ]]; then
         my prog $file
    fi
done
```

```
 Ex: $file is /path/to/dog_1.bam
 basename $file
 dog_1.bam
```
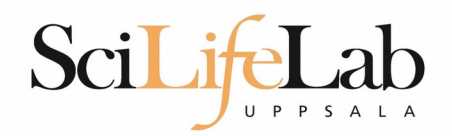

- **Programming is programming** 
	- **Perl, Python, Bash, and more**

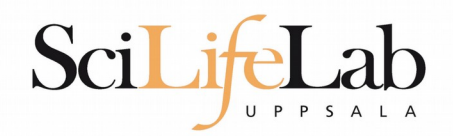

## **Programming is programming**

#### Perl, Python, **Bash**, and more

```
for file in $ ( \frac{1}{5} $1/* bam );
do
    if [[ $(basename $file) != "dog"* ]]; then
         my prog $file
    fi
done
```
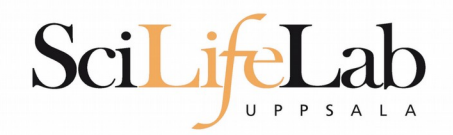

## • Programming is programming

#### **Perl**, Python, Bash, and more

```
for file in $ ( \& $1/*.bam ):
do
    if [[ $(basename $file) != "doq"* ]]; then
        my prog $file
    fi
done
```

```
use strict:
use warnings;
use File::Basename;
foreach my $file (glob("$ARGV[0]/*.bam")) {
    if(basename({$file}) !~ "^"dog.+"){
         system("my prog", $file);
    \mathcal{F}\mathcal{F}
```
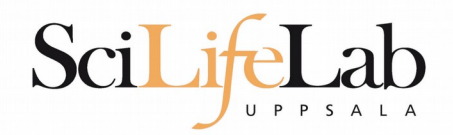

## • Programming is programming

#### Perl, **Python**, Bash, and more

```
for file in $ ( \& $1/*.bam ):
do
    if [[ $(basename $file) != "doq"* ]]; then
        my prog $file
    fi
done
                                               import glob
                                               import sys
                                               import subprocess
                                               import os
                                              for file in glob.glob( sys.argv[1] +<mark>"/*.bam" ):</mark>if not os.path.basename(file).startswith("dog"):
                                                       subprocess.call( ["my prog", file])
```
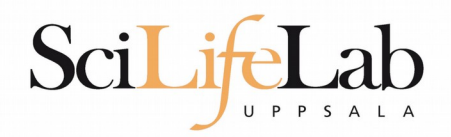

- **Programming is programming** 
	- Perl, Python, Bash, and more
- **Start with one, git gud, (learn another)**

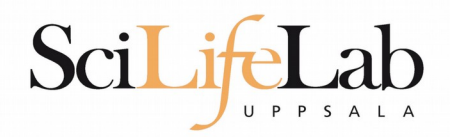

- **Programming is programming** 
	- Perl, Python, Bash, and more
- **Start with one, git gud, (learn another)**

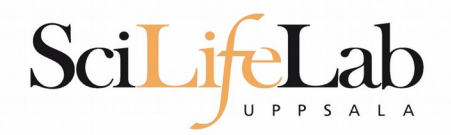

### Laboratory time! (yet again)